# **Audacious - Feature #672**

# **Allow adding ID3v2 tags to untagged files**

October 27, 2016 22:41 - temp user

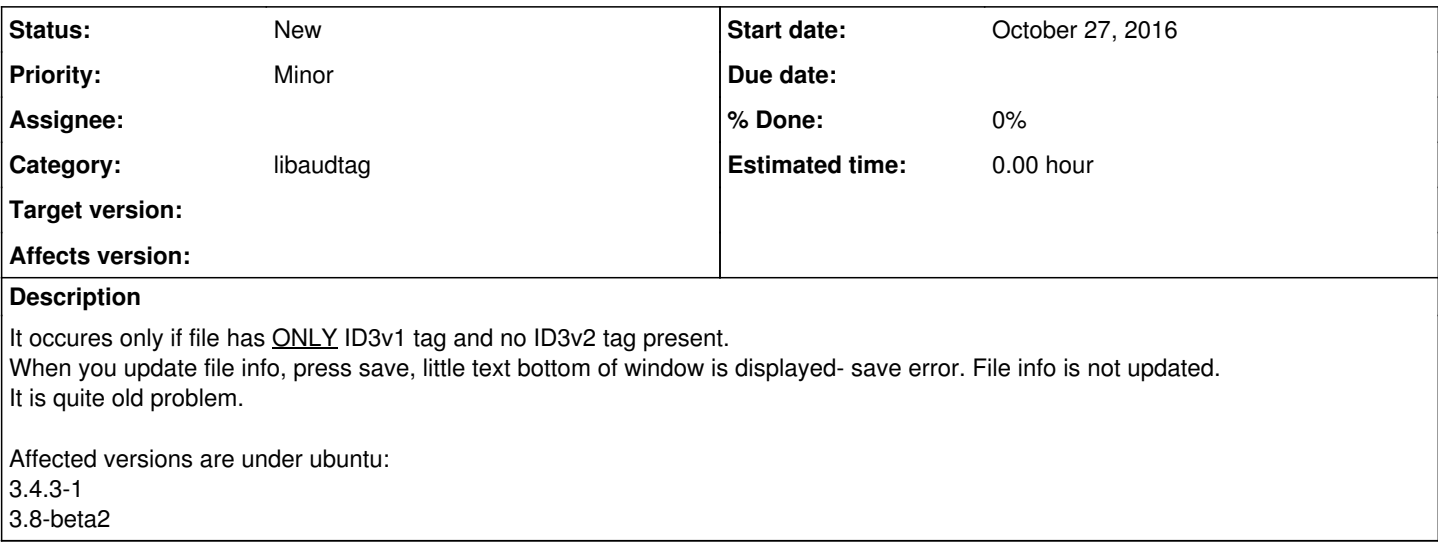

#### **History**

### **#1 - October 27, 2016 22:43 - temp user**

It occures also when no tag is present at all

### **#2 - October 27, 2016 23:12 - John Lindgren**

- *Tracker changed from Bug to Support*
- *Subject changed from unable to update file info to Allow adding ID3v2 tags to untagged files*
- *Affects version deleted (3.4.3, 3.8)*

Yes, currently we only support editing of an existing ID3v2 tag.

## **#3 - October 27, 2016 23:12 - John Lindgren**

*- Tracker changed from Support to Feature*

## **#4 - May 09, 2017 22:27 - Pander Musubi**

Note that libid3 does not support ID version 2.4 yet.

#### **Files**

aud1.png based on the state of the San State of St.9 KB October 27, 2016 temp user temp user aud2.png aud2.png state of the state of the state of the S33 KB October 27, 2016 and the state of temp user